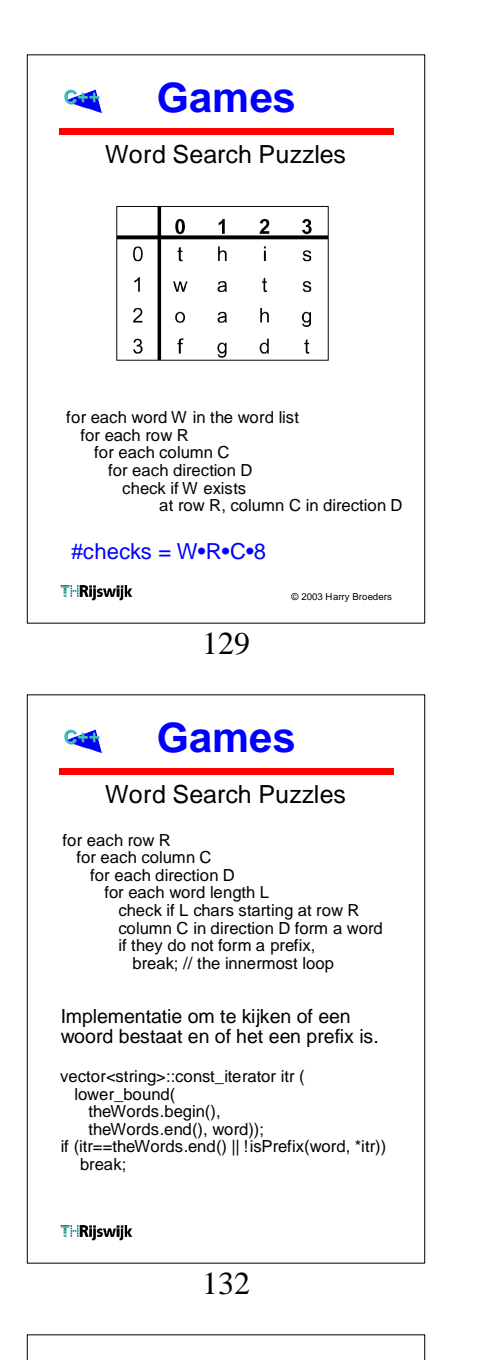

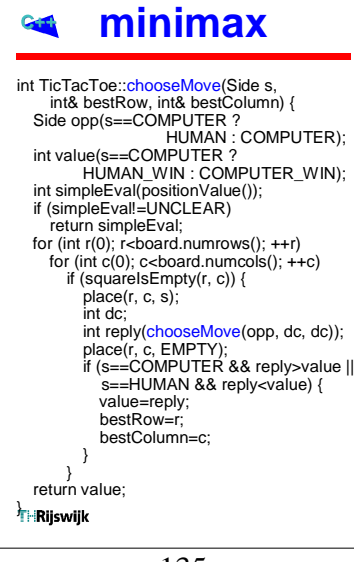

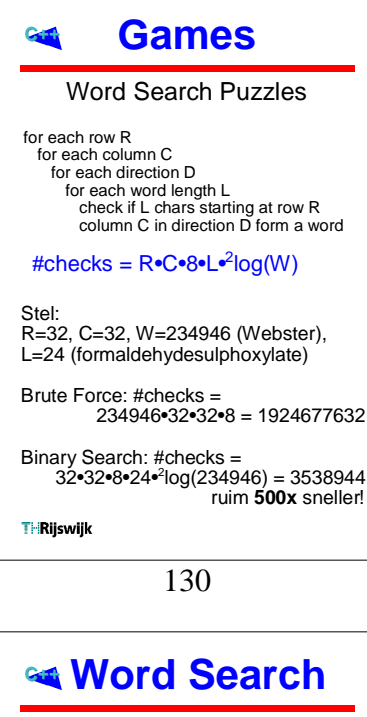

## Implementatie

- !gebruikt de matrix template (niet std) zie p. 111.
- !isPrefix p. 396 kan eenvoudiger!
- !toVec p. 394 kan eenvoudiger.
- Zie: http://bd.thrijswijk.nl/syso1
- !SortStrings.cpp o sorteert woordenboek (was niet gesorteerd A en a stonden bij elkaar).
- " zoek maximale woordlengte met STL algoritme max\_element
- GenPuzzle.cpp o genereert een random puzzle  $\circ$  kans is evenredig met aantal maal
- dat letter voorkomt in webster.txt !**WordSrch.cpp**

**THRiiswiik** 

133

## **TTT** Cash aantal aanroepen chooseMove bij eerste zet (computer begint)  $Maximaal: 1+9+9x8+9x8x7+ ... + 9x8x7x6x5x4x3x2x1 = 986410$  $9x8x7x6x5x4x3x2x1 =$  $\bullet$  Stoppen als er een winnaar is = 549946 • Toepassen alpha-beta pruning = الماء الماء الماء الماء الماء الماء الماء الماء الماء الماء الماء الماء الماء الماء الماء الماء الماء الماء ال<br>الماء الماء الماء الماء الماء الماء الماء الماء الماء الماء الماء الماء الماء الماء الماء الماء الماء الماء ا  $\bullet$  Toepassen transposition table = 7954 · Zoek identieke stellingen  $dr^2$  (draaien en spiegelen) = ??? **THRijswijk**

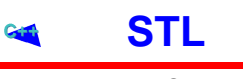

## Binary Search

- bool **binary\_search**( ForwardIterator first, ForwardIterator last, const T& value);
- ForwardIterator **lower\_bound**( ForwardIterator first, ForwardIterator last, const T& value); // geeft eerste plaats waar value ingevoegd
- // zou kunnen worden. ForwardIterator **upper\_bound**(
- ForwardIterator first, ForwardIterator last, const T& value);
- // geeft laatste plaats waar value ingevoegd // zou kunnen worden.

pair<ForwardIterator, ForwardIterator> **equal\_range**( ForwardIterator first, ForwardIterator last,

const T& value); // geeft lower\_bound en upper\_bound

sequence moet gesorteerd zijn met less<T> als anders gesorteerd: Comperator meegeven! **THRiiswiik** 

131

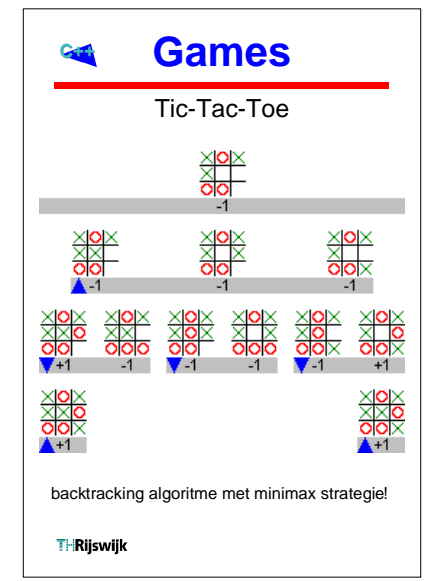

134

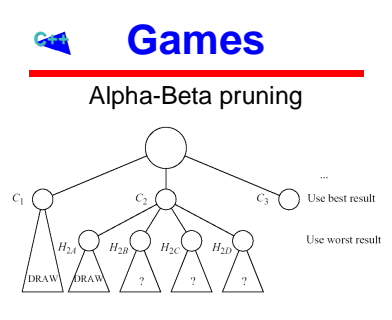

Zie p. 398.

After  $H_{2A}$  is evaluated,  $C_2$ , which is the minimum of the  $H_2$ 's, is at best a draw. Consequently, it cannot be an improvement over C<sub>1</sub>. We therefore do<br>not need to evaluate H<sub>2B</sub>, H<sub>2C</sub>, and H<sub>2D</sub>,<br>and can proceed directly to C<sub>3</sub>.

**THRiiswiik** 

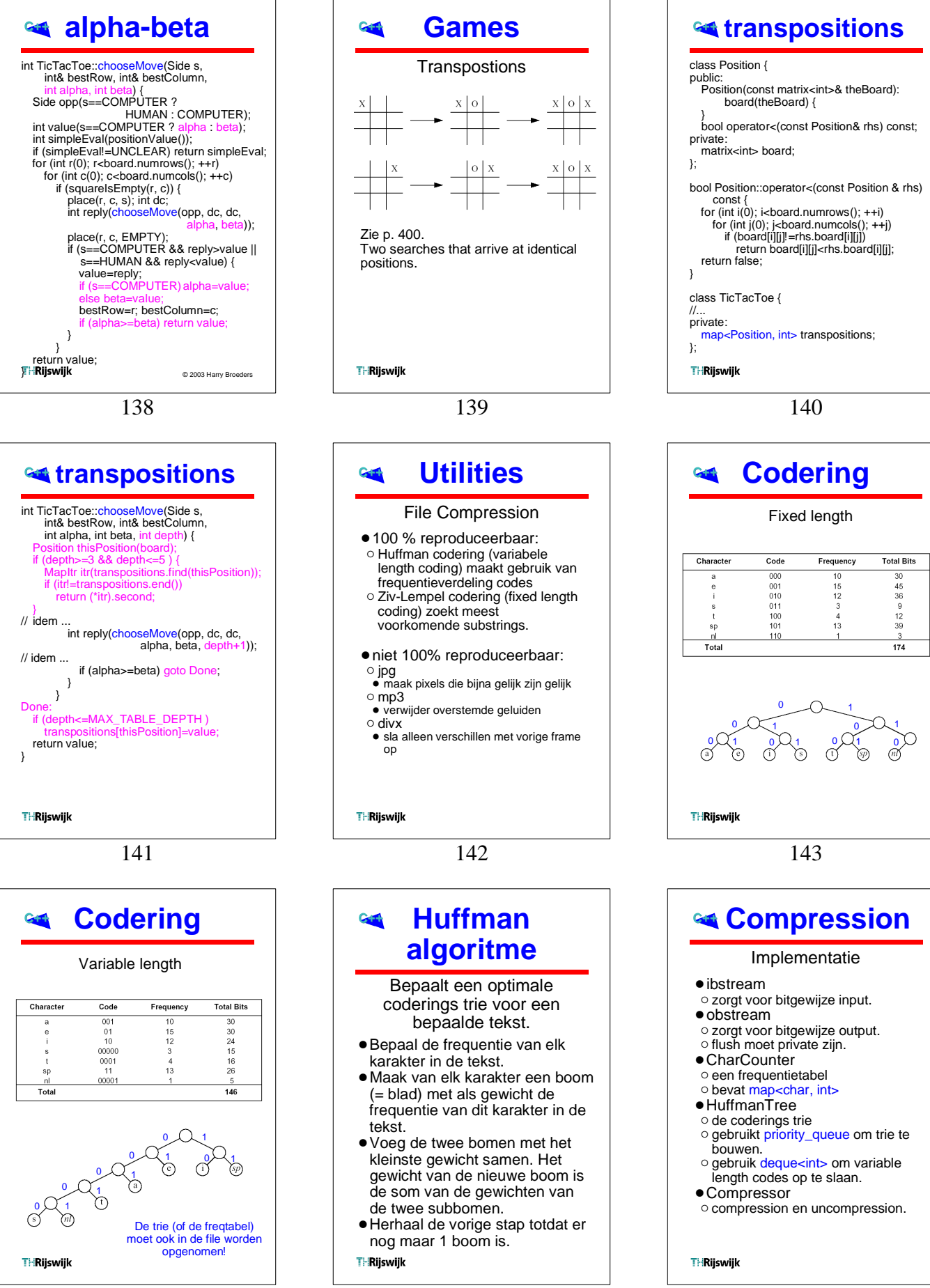

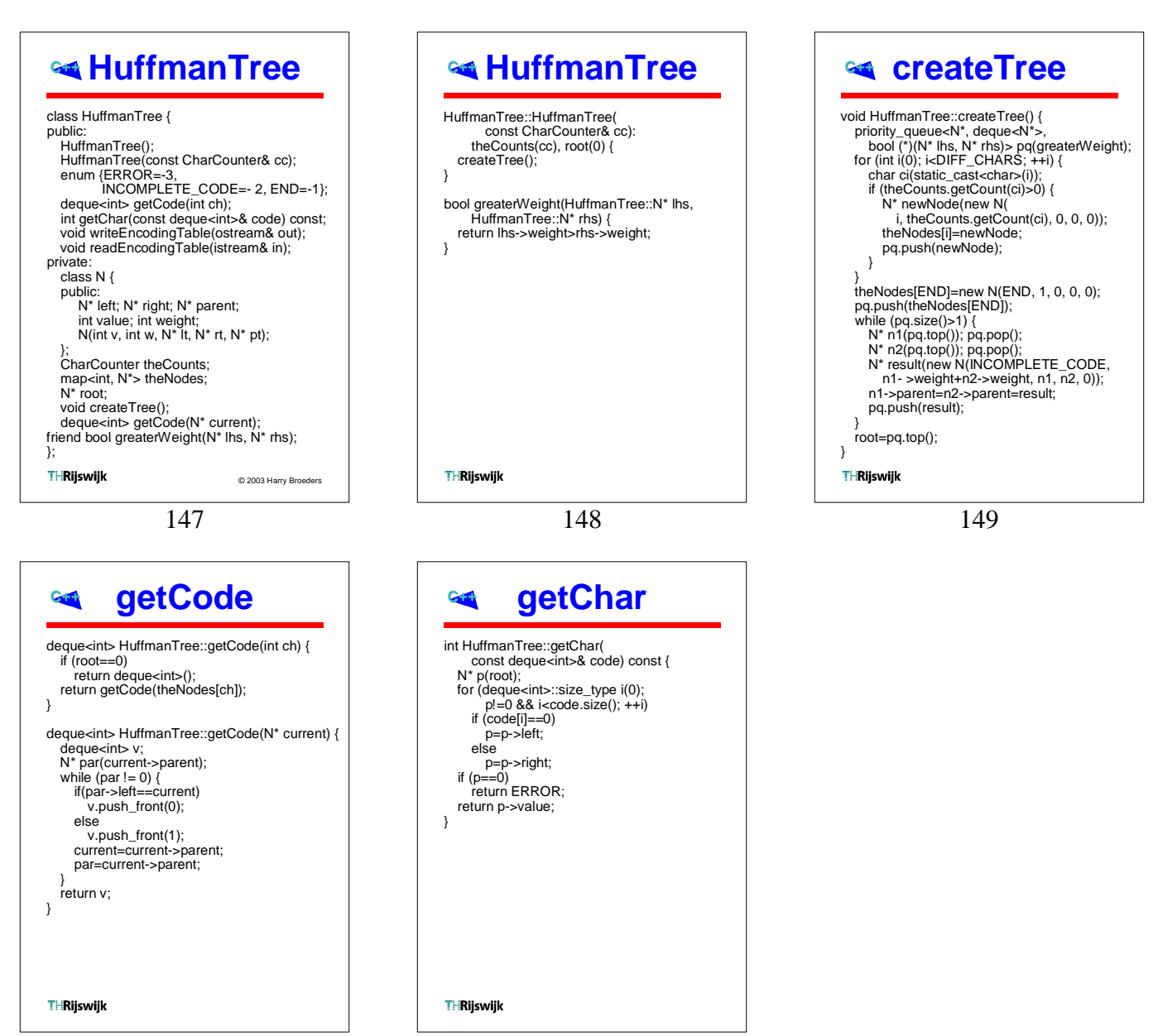

150

151